Forgot pa

D

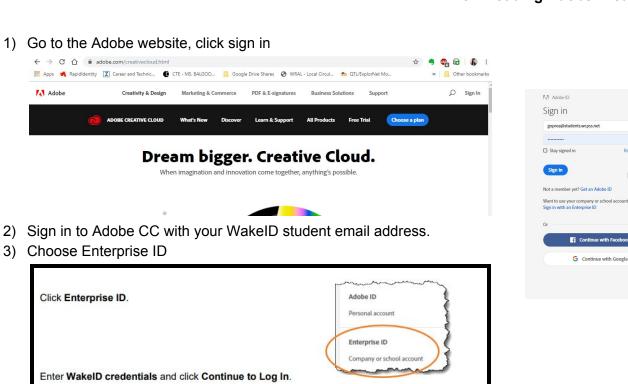

4) You should see you are now logged into Adobe CC with your student email address

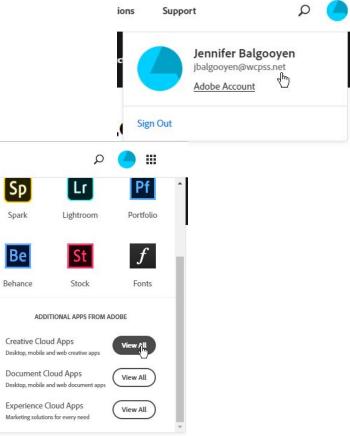

5) Click the 9-Grid in the upper right corner, and scroll down to Creative Cloud Apps:View All

## 6) Then DOWNLOAD THE CREATIVE CLOUD

|                                                                                                    | All Apps Desktop                                                                                                | 🗋 Mobile 🔲 Web                                               |
|----------------------------------------------------------------------------------------------------|----------------------------------------------------------------------------------------------------|--------------------------------------------------------------|
|                                                                                                    | Welcome to Creative Cloud<br>Find and update your Adobe apps, Illerine commons                                  |                                                              |
| DO NOT DOWNLOAD THE<br>INDIVIDUAL APPS YET                                                                                 | Included in your subscription Creative Cloud Creative Cloud  Creative Cloud apps and services Cownload Download | Ps Photoshop CC<br>Create beautiful graphics, photos and art |
| <ol> <li>Finding the correct version is very important. We<br/>use Adobe 2018 at school, and if you install the</li> </ol> | Create stunning illustrations and graphics                                                                      | InDesign Design and publish elegant layouts                  |

newer version, those files will not work at school. Below are steps to take in order to download the correct version:

| . Click Manage.                                                                                                    | Ps a                       | Notoshop CC<br>reas benefic pathio,<br>flatb New?              |                            | hetall  |  |
|----------------------------------------------------------------------------------------------------|----------------------------|----------------------------------------------------------------|----------------------------|---------|--|
| . Click Other Versions.                                                                                                    | ſ                          |                                                                | C Manage<br>Other Versions | ×       |  |
| <ul> <li>Select supported version from the list below.</li> <li>IMPORTANT: Unless indicated below, do not select the latest</li> </ul> |                            | Dreamweaver<br>other versions                                  |                            |         |  |
| version. It is not compatible with stude                                                                                               |                            | cc                                                             | 19.2                       | Install |  |
| and Certiport exams.                                                                                                    |                            | сс                                                             | 19.1                       | Install |  |
|                                                                                                    |                            | cc                                                             | 19.0.1                     | Install |  |
|                                                                                                    |                            | cc                                                             | 19.0                       | Install |  |
|                                                                                                    | $\langle \rangle$          | cc                                                             | 18.2.1                     | Install |  |
| Supported Versions                                                                                                    | 2                          |                                                                |                            |         |  |
| Acrobat DC - 19.x (latest)                                                                                                    | • Illustra                 | trator - 22.x                                                  |                            |         |  |
| After Effects - 15.x                                                                                                    | InDesig                    | <ul><li>InDesign - 13.x</li><li>Media Encoder - 12.x</li></ul> |                            |         |  |
| Animate and Mobile Device Packaging - 18.x                                                                                             | Media                      |                                                                |                            |         |  |
| Audition - 11.x                                                                                                    | Photos                     | shop - 19.x                                                    | ¢                          | 3       |  |
| Bridge - 8.x                                                                                                    | Prelude                    | e - 7.x                                                        |                            |         |  |
| <ul> <li>Dreamweaver - 18.x</li> </ul>                                                                                                 | <ul> <li>Premie</li> </ul> | ere Pro - 1                                                    | 2.x                        |         |  |